# Evølveum **Asynchronous Resources - ActiveMQ**

Pavol Mederly May 2021

## **Agenda**

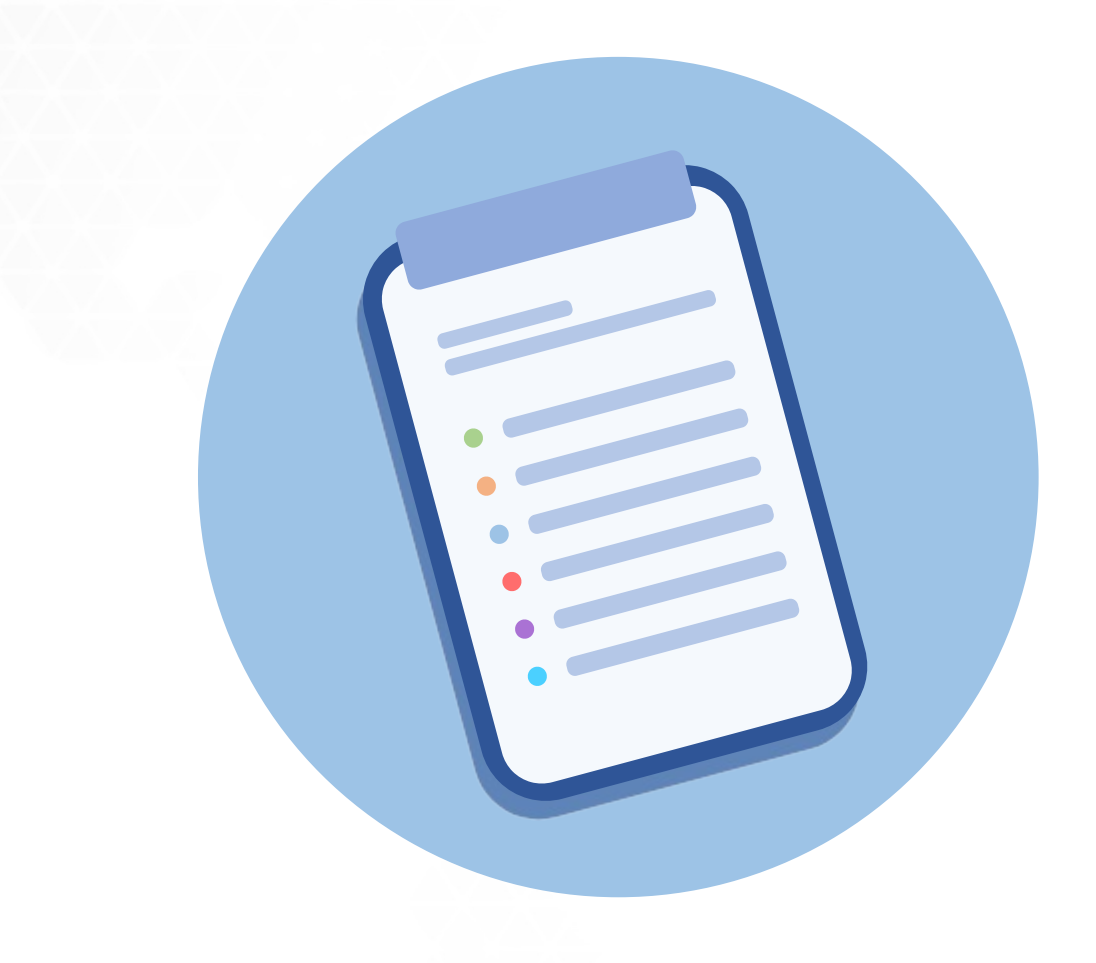

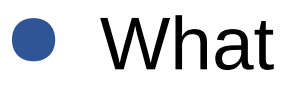

- When
- How
- A practical example
- Discussion

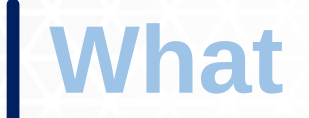

## **What are Asynchronous Resources?**

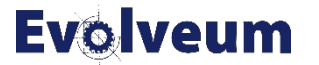

## **Synchronous vs. Asynchronous Communication**

### **Synchronous**

- A party sends a message and **waits for reply**.
- **Only then** it continues with its business.

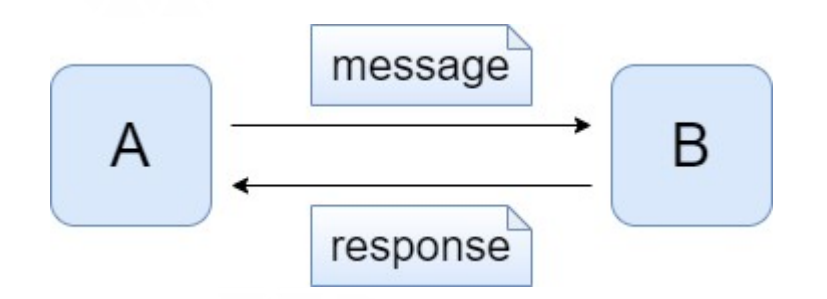

### **Asynchronous**

- A party sends a message and **does not wait for reply**. (Or does not expect reply at all.)
- It continues with its business **immediately**.

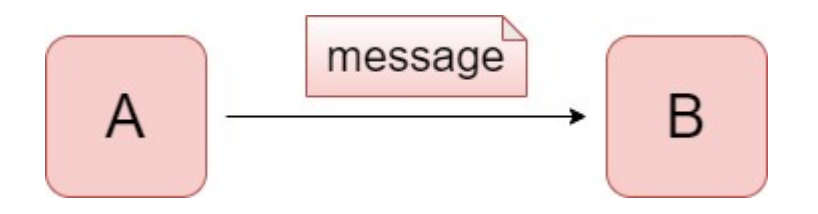

### **Synchronous vs. Asynchronous Communication in MidPoint**

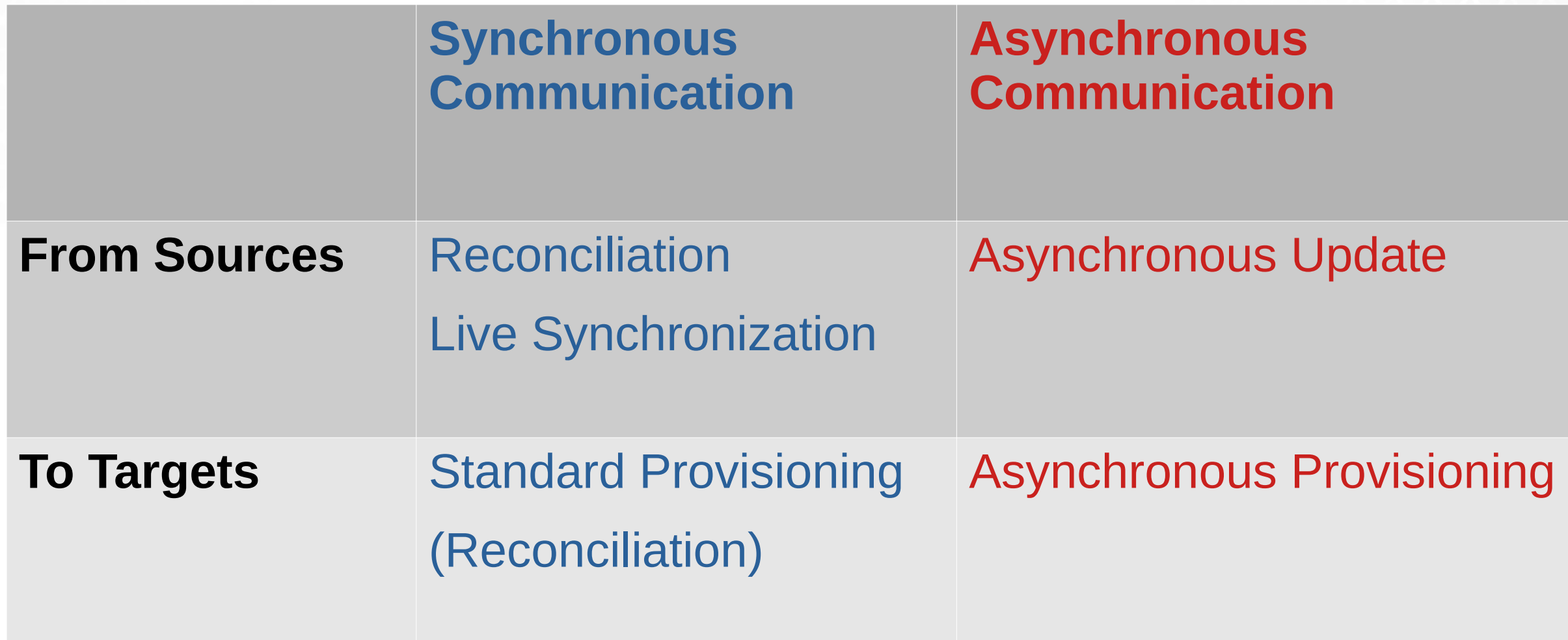

## **Sample Scenario**

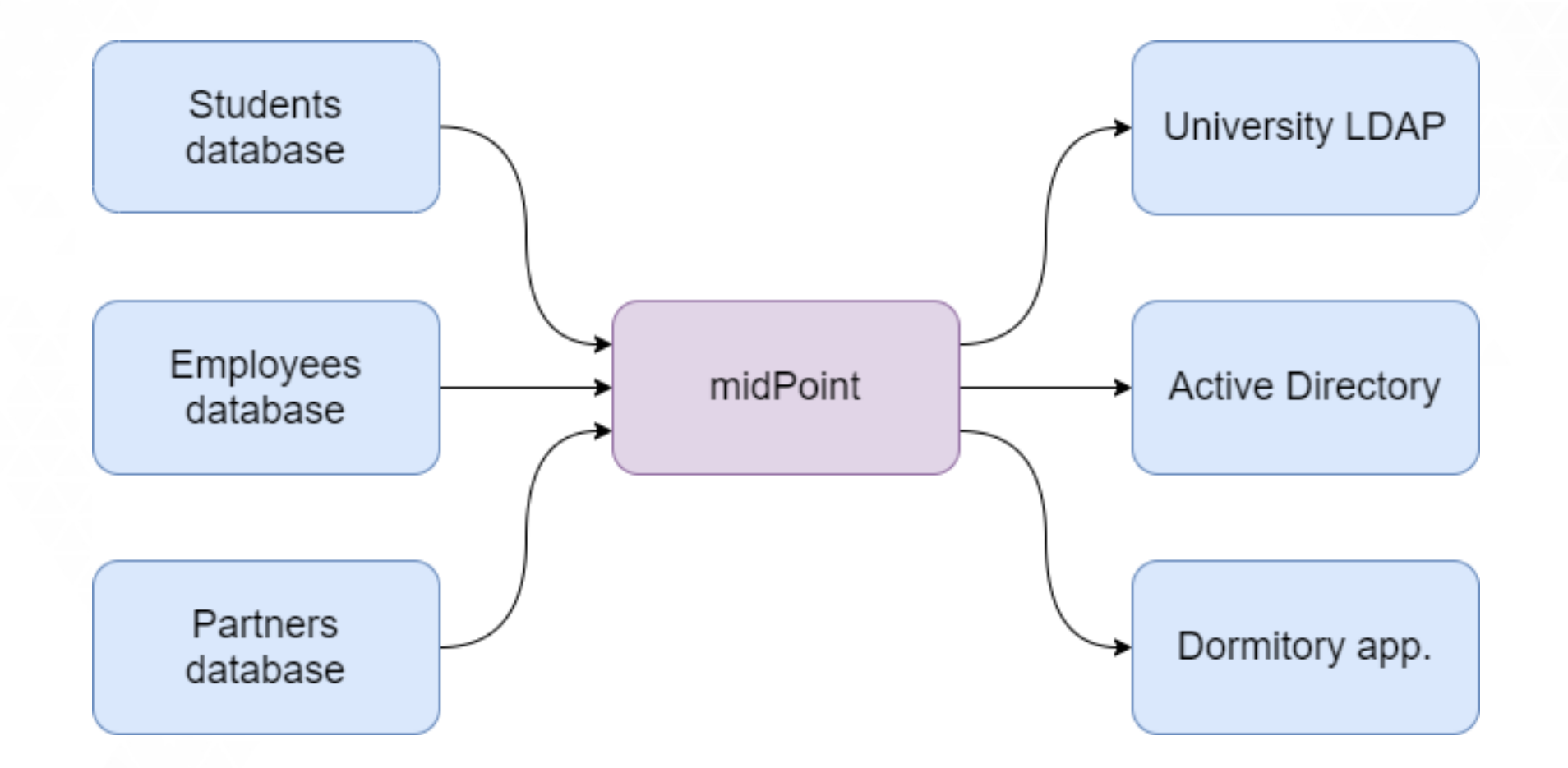

### **Evolveum**

© 2021 Evolveum s.r.o. All rights reserved.

## **Source Side: Reconciliation**

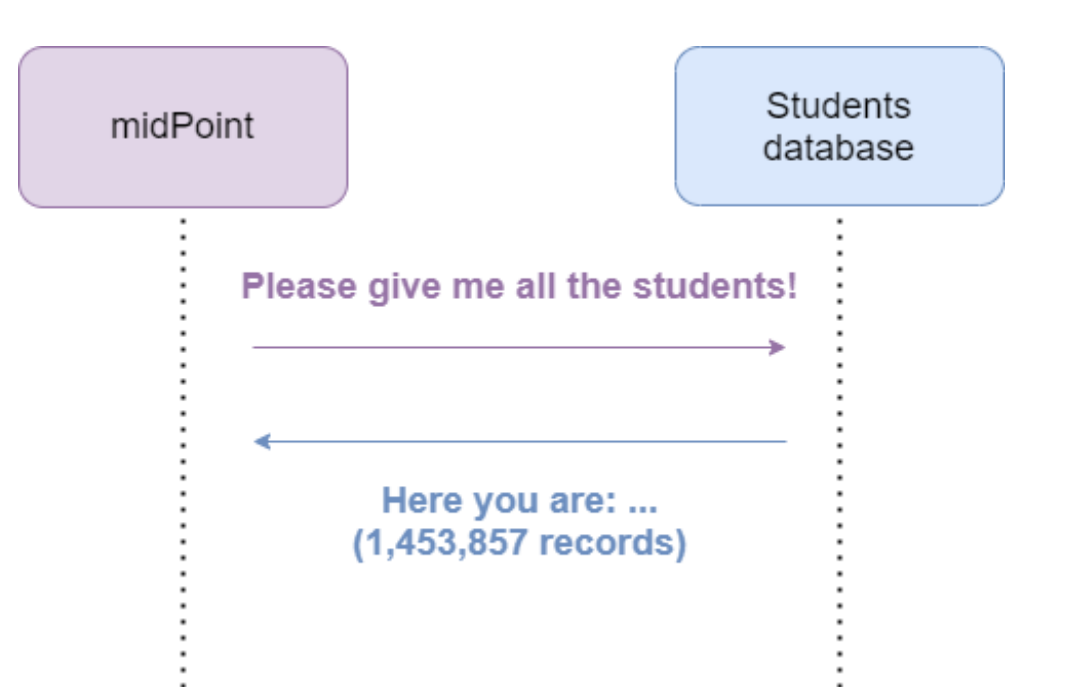

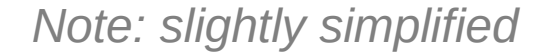

## **Source Side: Live Sync**

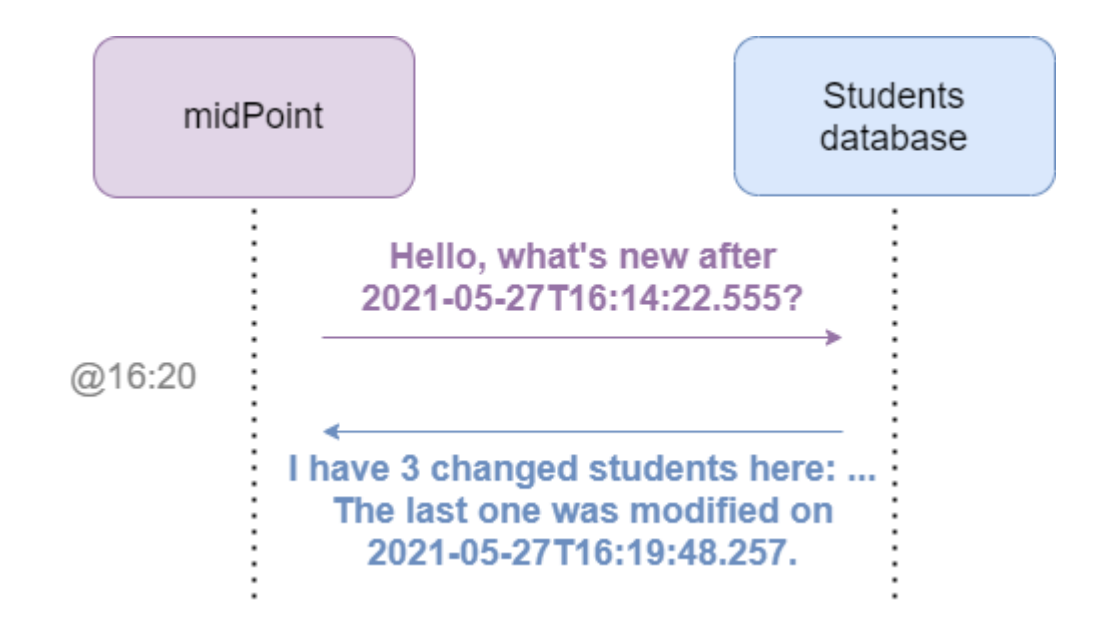

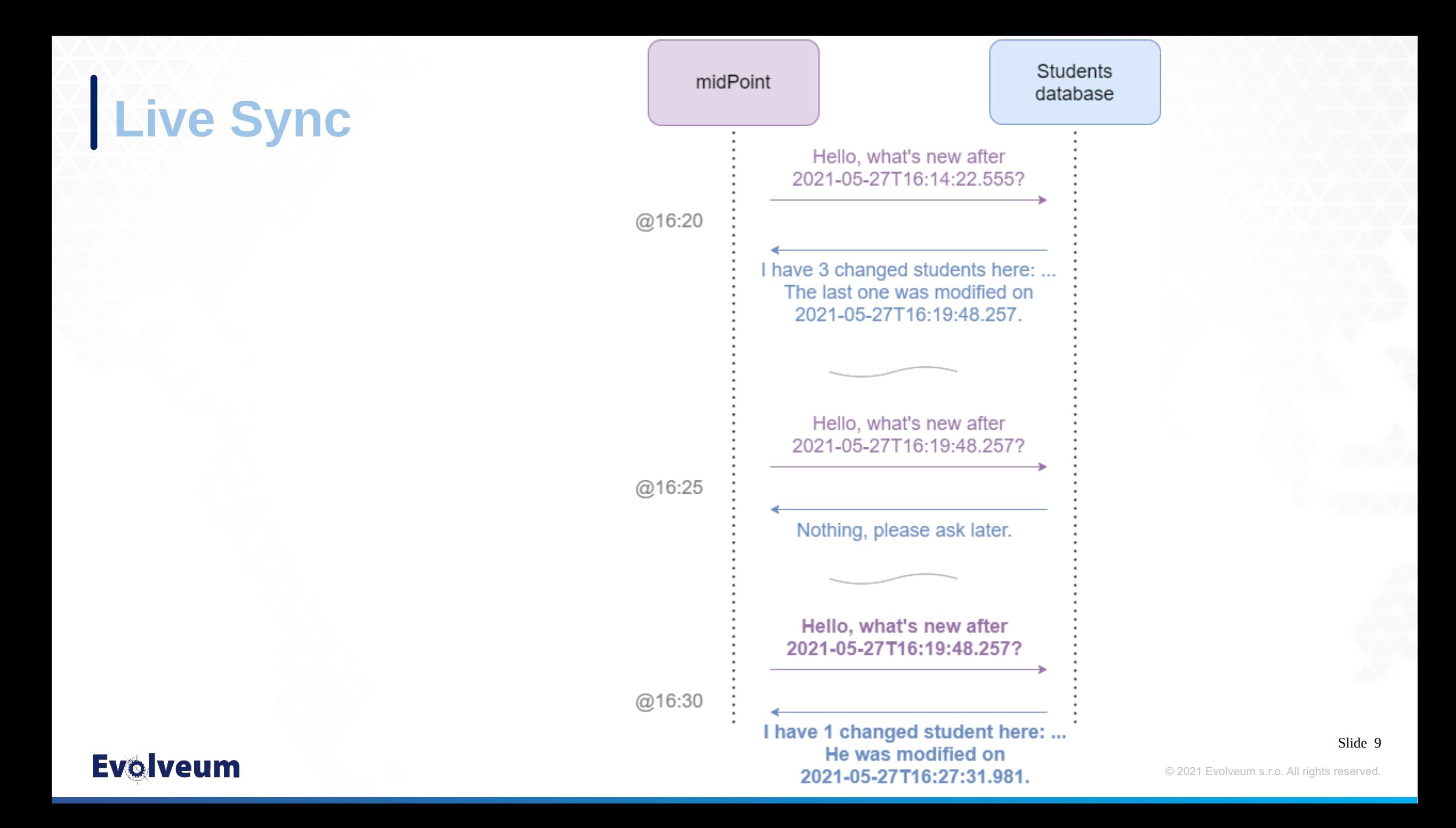

### **Source Side: Asynchronous Updates**

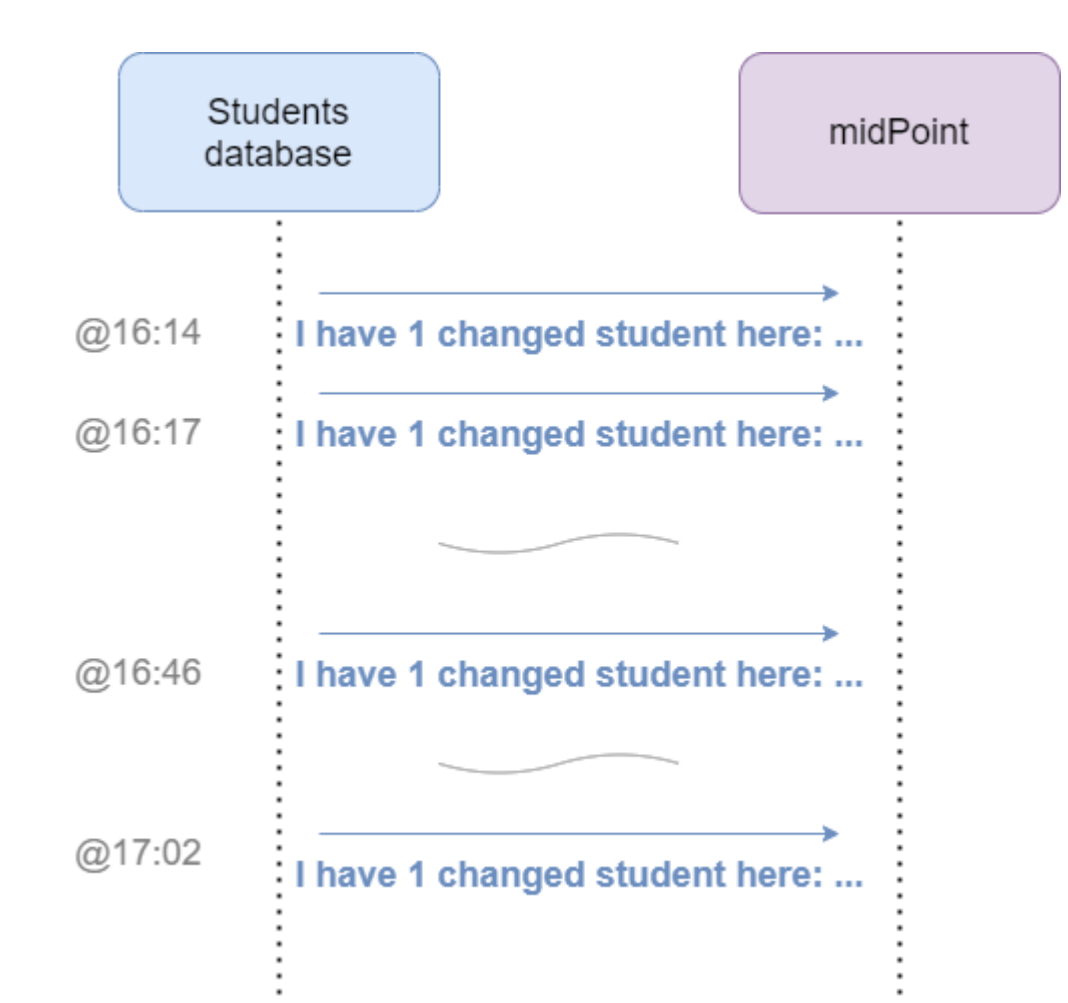

### **Target Side: Standard Provisioning**

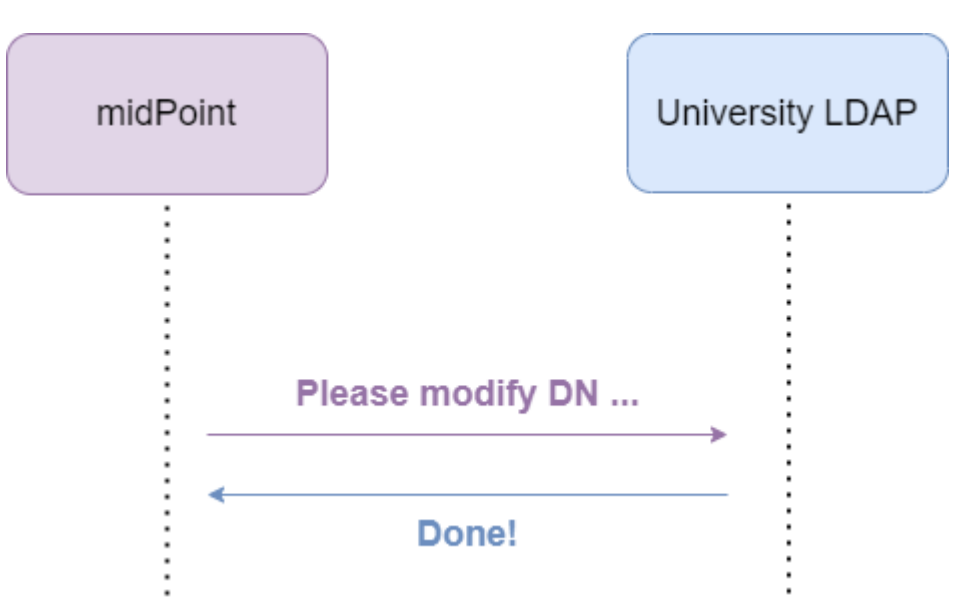

*The synchronous nature of communication enables immediate reaction to unexpected situations.*

### **Target Side: Asynchronous Provisioning**

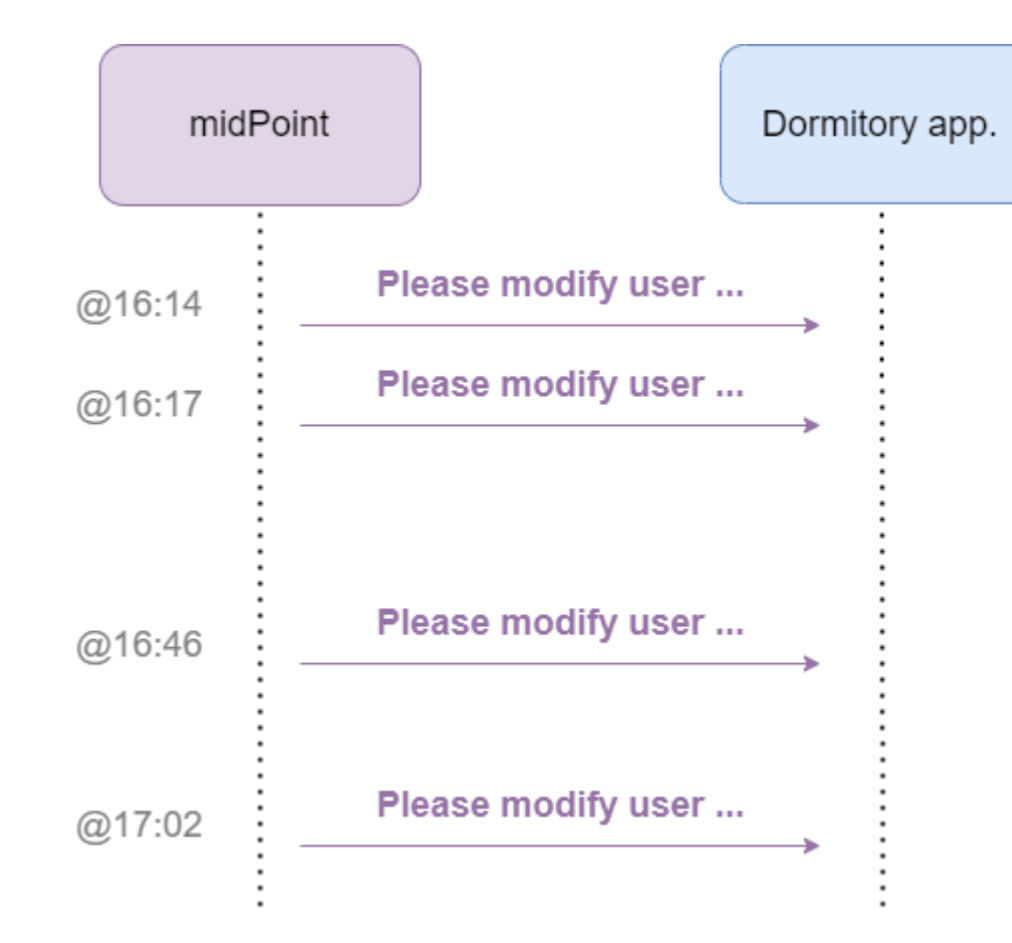

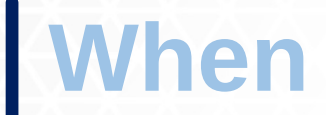

## **When To Use Asynchronous Resources?**

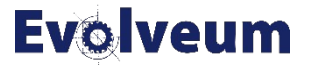

© 2021 Evolveum s.r.o. All rights reserved.

### **Deciding at the Source Side**

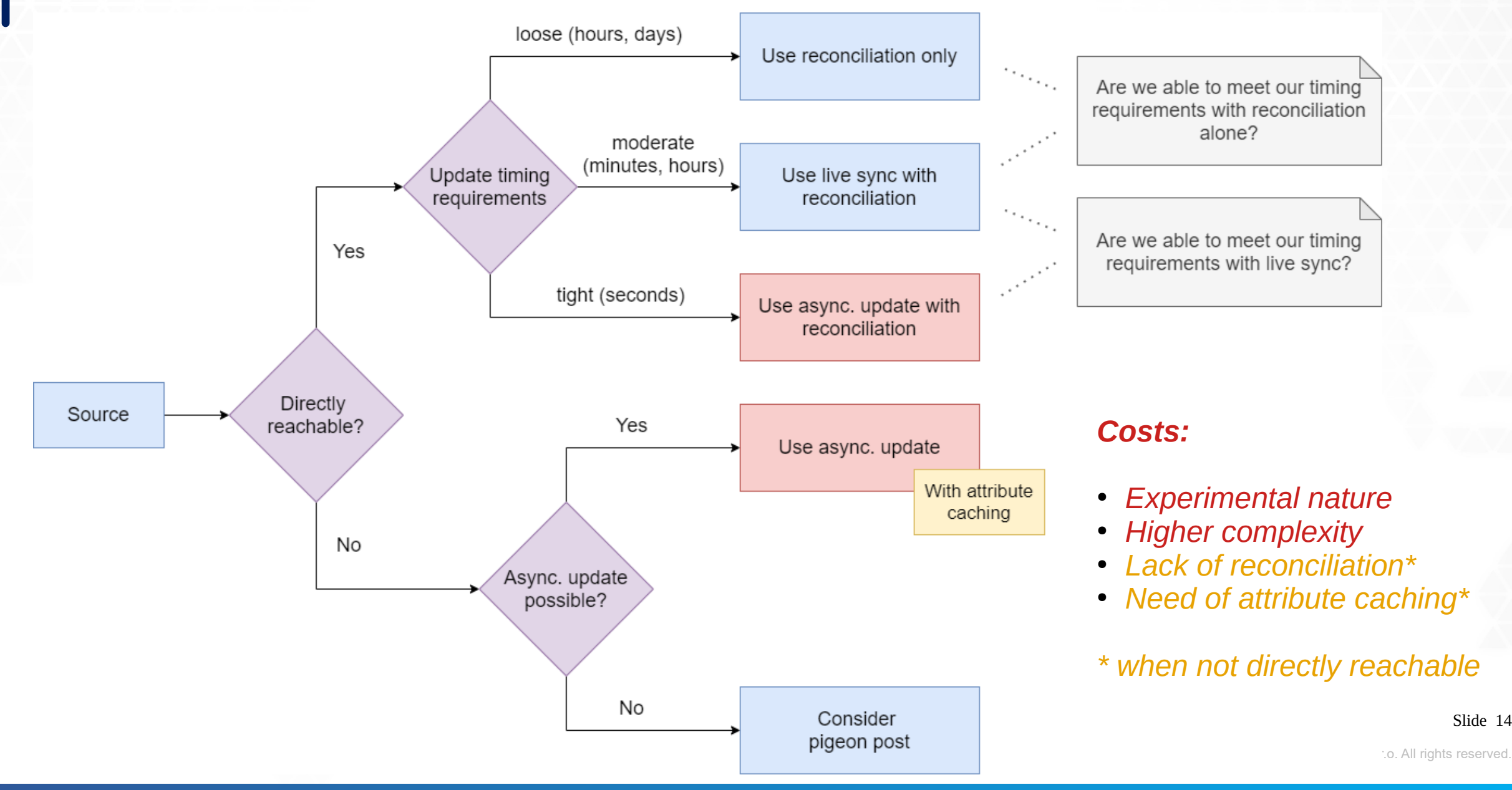

## **Deciding at the Target Side**

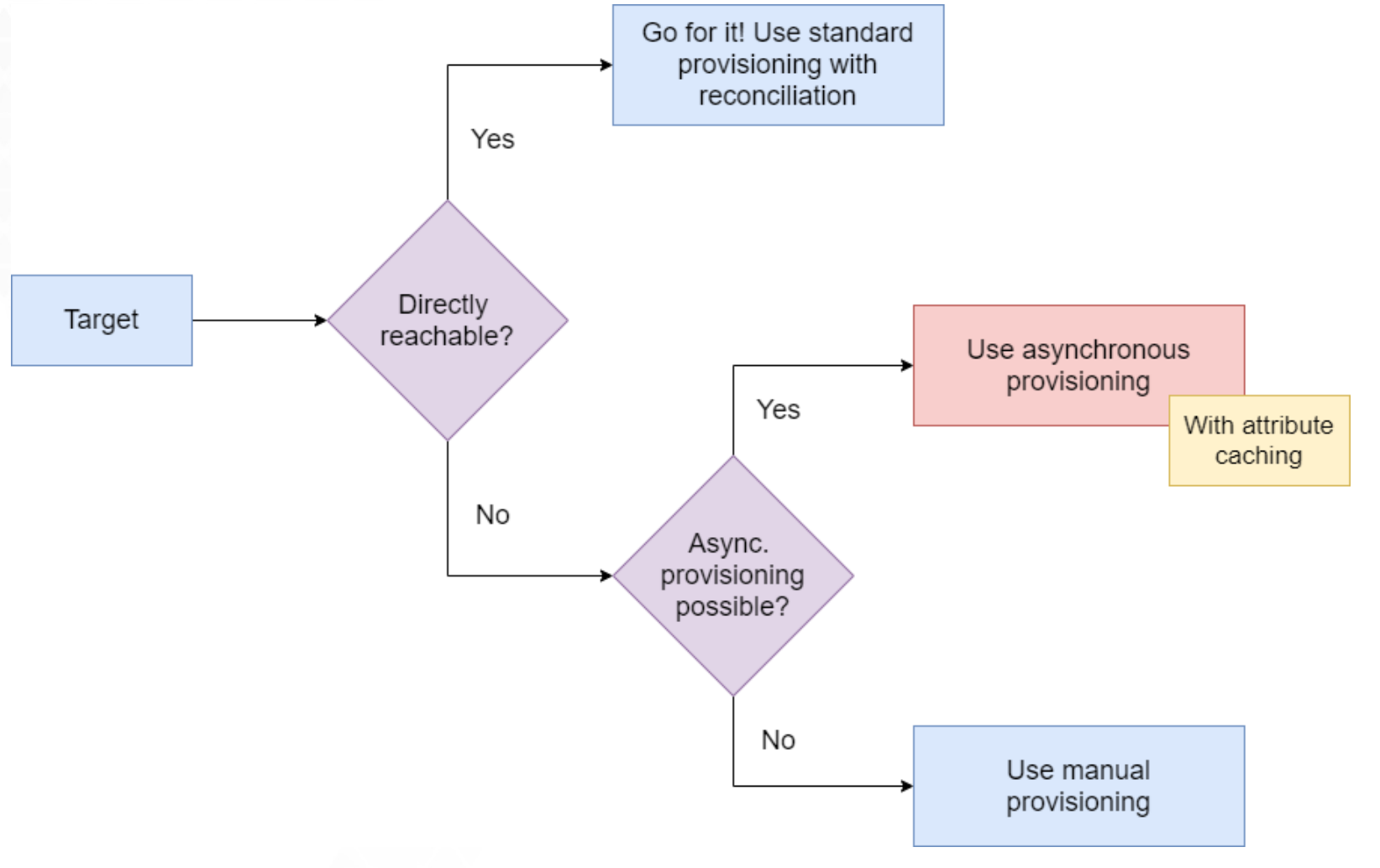

#### *Costs:*

- *Cannot immediately react to exceptional situations*
- *Experimental nature*
- *Higher complexity*
- *Need of attribute caching\**
- *Lack of reconciliation\**

#### *\* currently*

*Note: A special case could be a resource with very slow responses. Here the asynchronous provisioning could make sense as well (in the future).*

### **Evolveum**

Slide 15

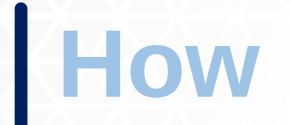

## **How To Use Asynchronous Provisioning?**

*Note: Details about asynchronous update (source side) are not in the scope of this webinar.*

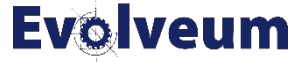

© 2021 Evolveum s.r.o. All rights reserved.

## **Overall Schema Simplified**

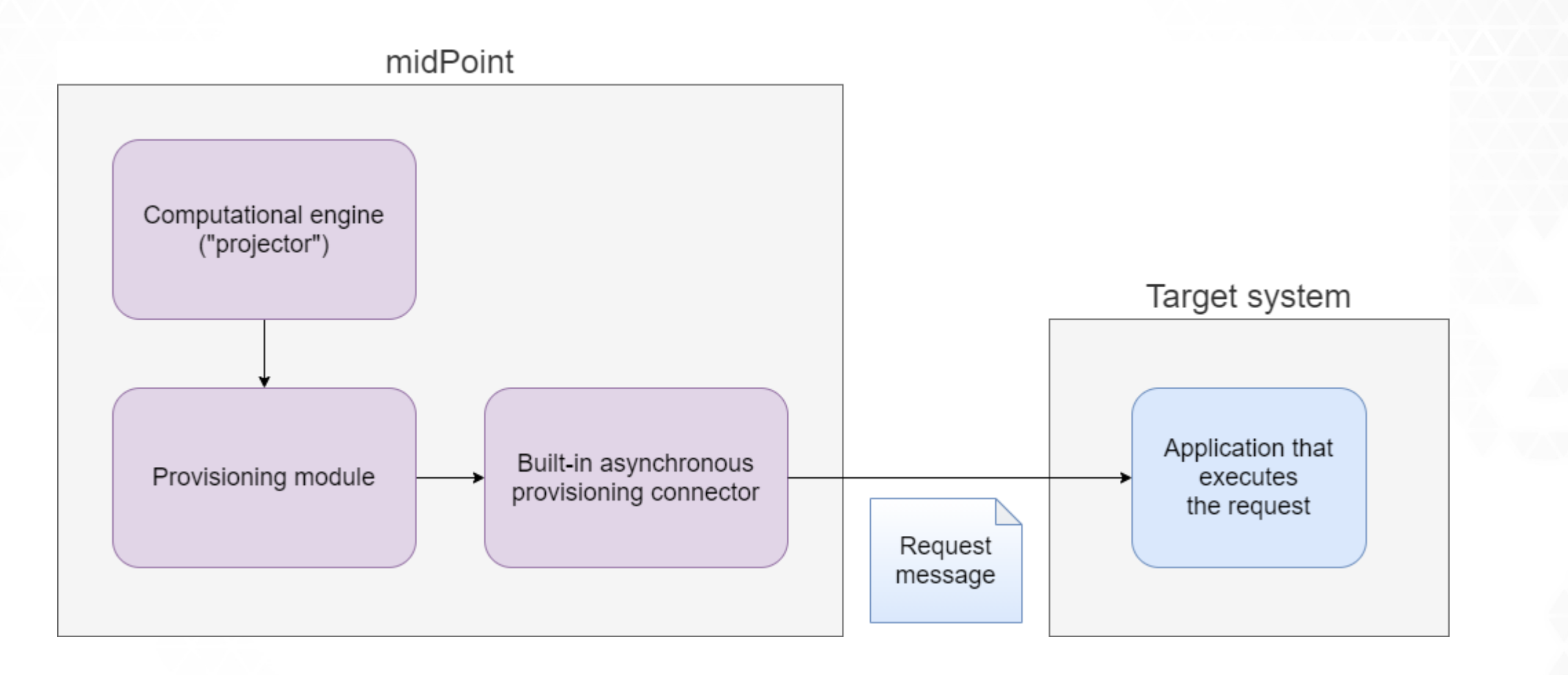

### **Overall Schema Details**

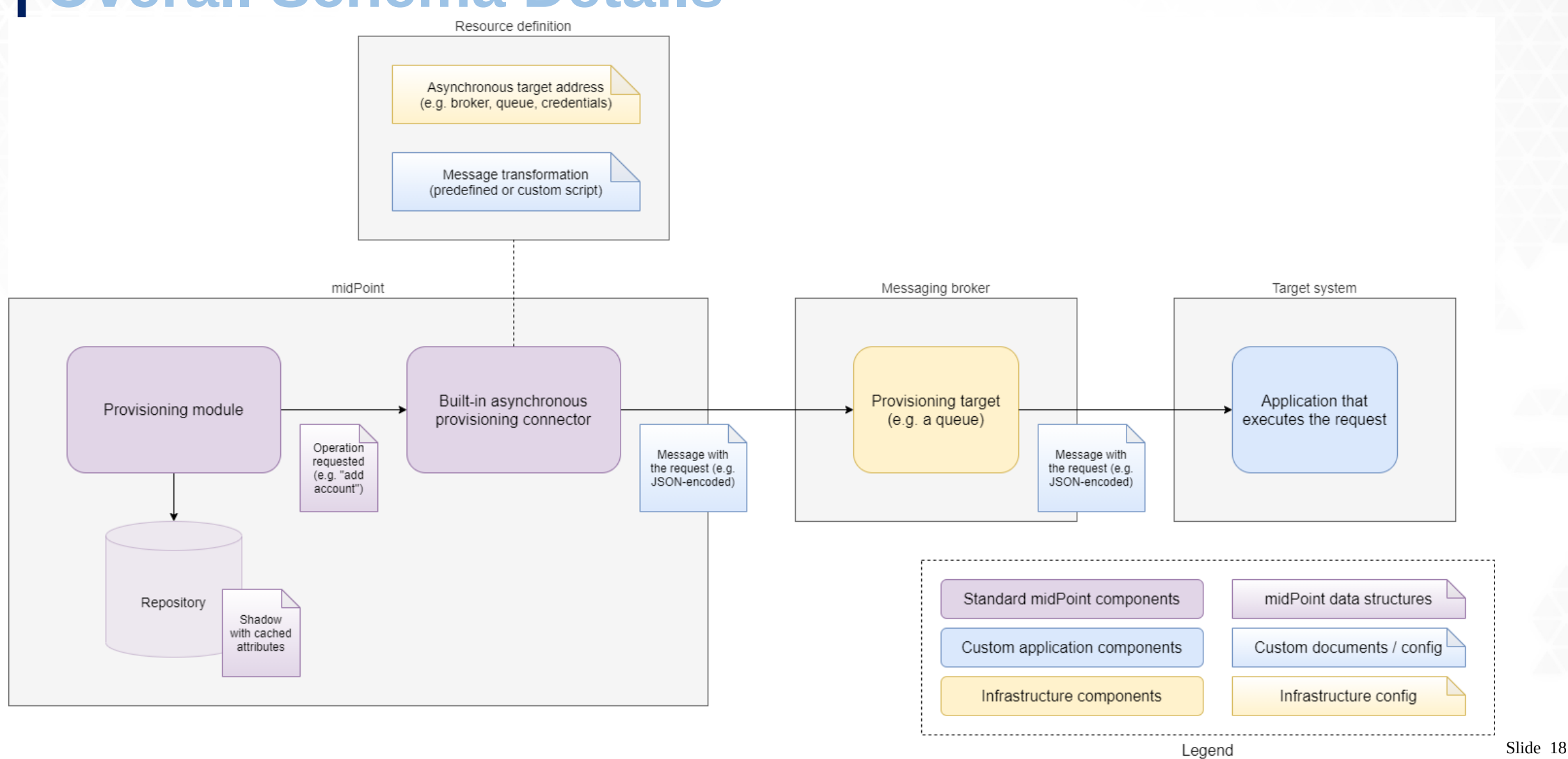

## **Asynchronous Provisioning to Fictitious Dormitory Application via ActiveMQ**

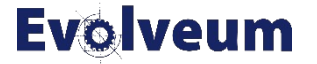

## **Schema of the Example**

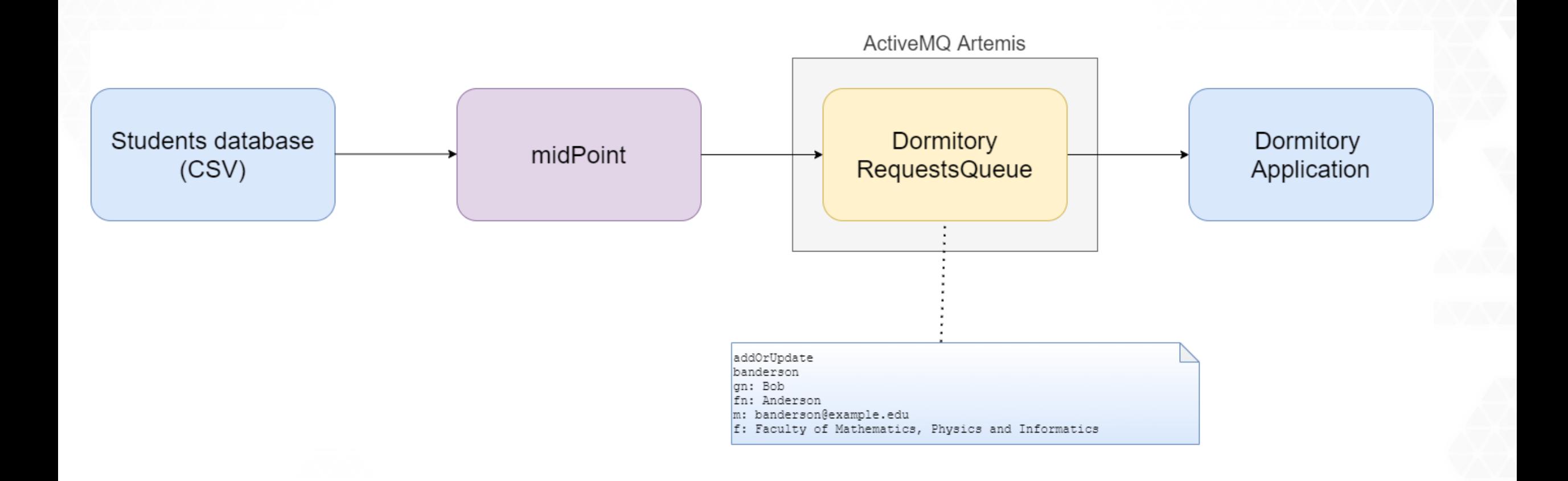

### **Implementation: Resource Definition**

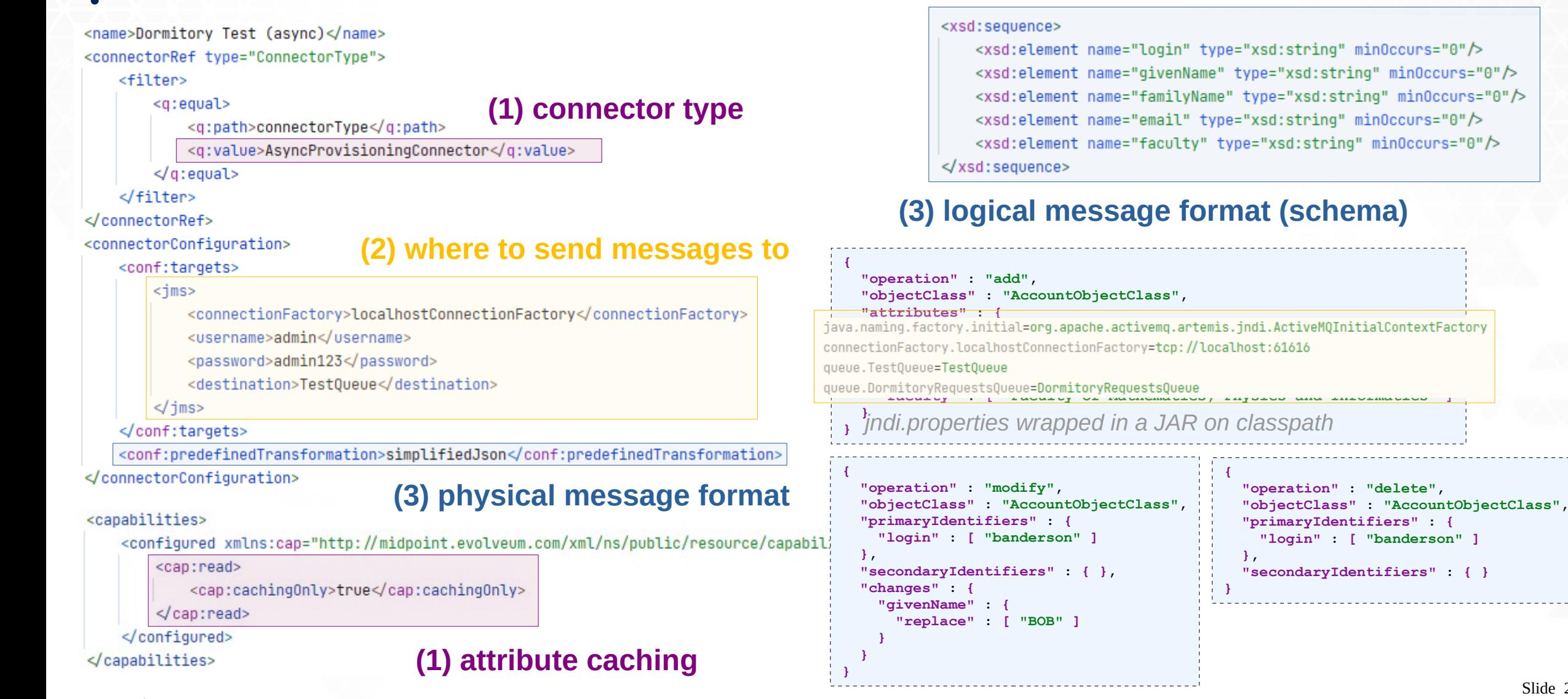

#### **Evolveum**

Evolveum s.r.o. All rights reserved. *https://docs.evolveum.com/midpoint/reference/resources/asynchronous/outbound/configuration/#resource-definition*

**Custom Request Message Transformation**

<conf:transformExpression>

<script>

<language>http://midpoint.evolveum.com/xml/ns/public/expression/language#velocity</language>

<code>#set (\$request = \$requestFormatter.changeMapAsAttributes().identifiersAsAttributes().createRequest())

#set ( \$attrs = \$request.attributesSimplified )

#if (\$request.isDelete())

delete

\$!attrs["login"] #else addOrUpdate \$!attrs["login"] gn: \$!attrs["givenName"] fn: \$!attrs["familyName"] m: \$!attrs["email"] f: \$!attrs["faculty"] #end</code>

 $\le$ /script> </conf:transformExpression>

**addOrUpdate banderson gn: Bob fn: Anderson m: banderson@example.edu f: Faculty of Mathematics, Physics and Informatics addOrUpdate banderson gn: BOB fn: Anderson m: banderson@example.edu f: Faculty of Mathematics, Physics and Informatics**

**delete banderson**

#### **(1) account addition**

#### **(2) account modification**

#### **(3) account deletion**

*https://docs.evolveum.com/midpoint/reference/resources/asynchronous/outbound/configuration/#using-custom-transformation*

### **Live Demo**

- d:\mp-home\apache-artemis-2.17.0\bin\artemis.cmd create d:\tmp\broker --user admin --password admin123 -require-login
- paste queue definitions to d:\tmp\broker\etc\broker.xml (addresses)
- d:\tmp\broker\bin\artemis run
- git clone https://github.com/mederly/webinar-async-provisioning-2021-05
- mvn clean install
- mvn exec:java
- mkdir d:\tmp\midpoint-4.3.1\var\lib
- copy d:\tmp\webinar-async-provisioning-2021-05\target\\*indi.jar d:\tmp\midpoint-4.3.1\var\lib
- d:\tmp\midpoint-4.3.1\bin\start

*https://github.com/mederly/webinar-async-provisioning-2021-05*

### **Evolveum**

© 2021 Evolveum s.r.o. All rights reserved.

Slide 23

## **Summary**

- Asynchronous resources are experimentally supported (both ways)
- Main reasons to use:
	- When there is no direct access (source & target)
	- When we need immediate updates from a source
	- When a provisioning target is too slow (in the future)
- Main things to consider:
	- $\bullet$  No direct access  $\rightarrow$  no guarantees of long-term consistency
	- Async provisioning  $\rightarrow$  no direct feedback (limited/slower adaptation to the real state)
	- Higher complexity
	- The current support is experimental

### **Feel free to experiment, and let us know about your experiences.**

### **Evo** veum

Slide 24

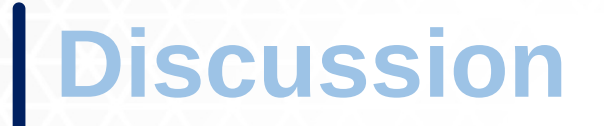

## **Questions?**

## **Comments?**

*For more information please visit <https://docs.evolveum.com/midpoint/reference/resources/asynchronous/outbound/>*

### **Evolveum**

© 2021 Evolveum s.r.o. All rights reserved.

### Thank you for your attention

If any questions occur, feel free to ask at **sales@evolveum.com** 

Also **follow us** on our social media for further information!

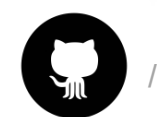

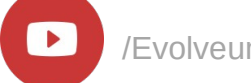

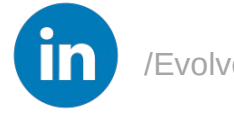

© 2021 Evolveum s.r.o. All rights reserved.

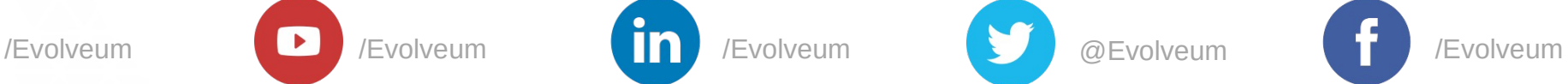